# Package 'Sushi'

April 10, 2015

<span id="page-0-0"></span>Type Package Title Tools for visualizing genomics data Description Flexible, quantitative, and integrative genomic visualizations for publicationquality multi-panel figures Version 1.2.0 Date 2014-05-30 Author Douglas H Phanstiel <dphansti@stanford.edu> Maintainer Douglas H Phanstiel <dphansti@stanford.edu> biocViews DataRepresentation, Visualization, Genetics, Sequencing, Infrastructure, License GPL  $(>= 2)$ **Depends**  $R$  ( $>= 2.10$ ), zoo,biomaRt

Imports graphics, grDevices

# R topics documented:

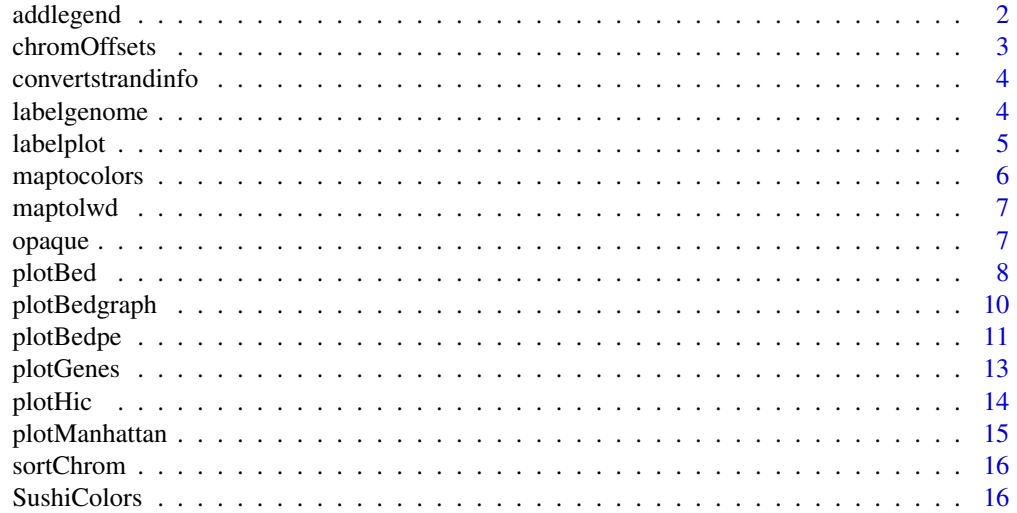

# <span id="page-1-0"></span>2 addlegend

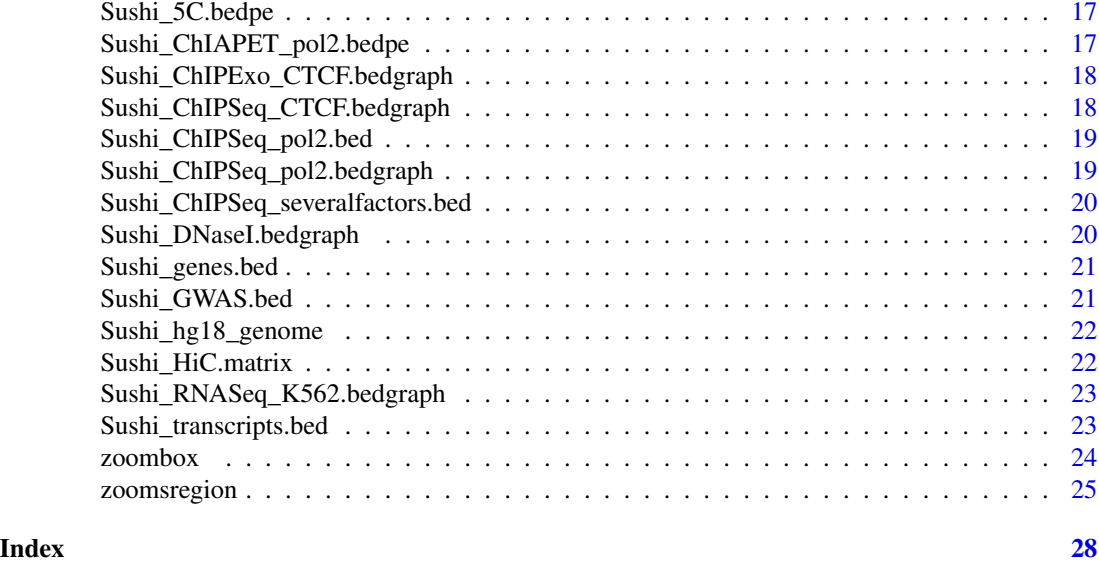

addlegend *adds a legend to a Sushi plot*

#### Description

This function adds a legend to Sushi plots that have a colorby function (e.g. plotHic, plotGenes, and plotBedpe)

# Usage

```
addlegend(range, title = "", labels.digits = 1, palette = topo.colors,
  side = "right", labelside = "left", xoffset = 0.1, width = 0.05,
 bottominset = 0.025, topinset = 0.025, tick.num = 5,
  tick.length = 0.01, txt.font = 1, txt.cex = 0.75, title.offset = 0.05,
  title.font = 2, title.cex = 1)
```
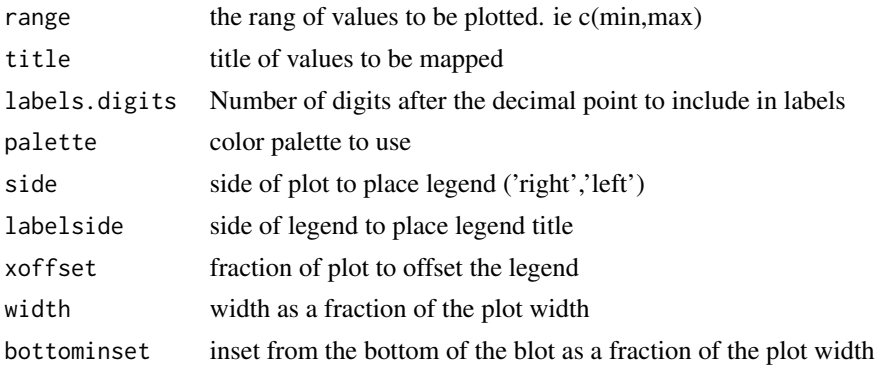

#### <span id="page-2-0"></span>chromOffsets 3

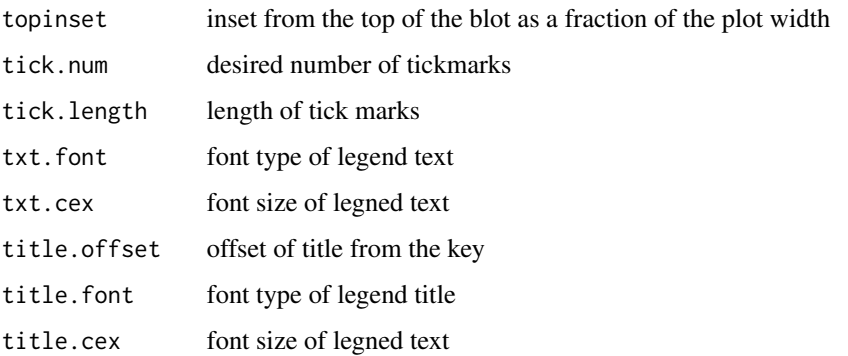

#### Examples

data(Sushi\_HiC.matrix)

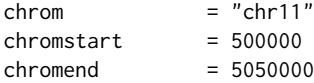

phic = plotHic(Sushi\_HiC.matrix,chrom,chromstart,chromend,max\_y = 20,zrange=c(0,28),palette = topo.colors,flip=F labelgenome(chrom,chromstart,chromend,side=1,scipen=20,n=4,scale="Mb",edgeblankfraction=0.20,line=.18,chromlin addlegend(phic[[1]],palette=phic[[2]],title="score",side="right",bottominset=0.4,topinset=0,xoffset=-.035,labe

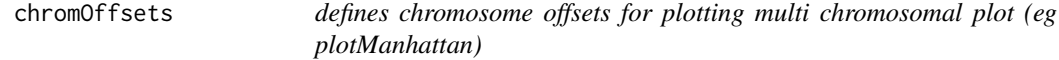

# Description

defines chromosome offsets for plotting multi chromosomal plot (eg plotManhattan)

#### Usage

```
chromOffsets(genome, space = 0.01)
```
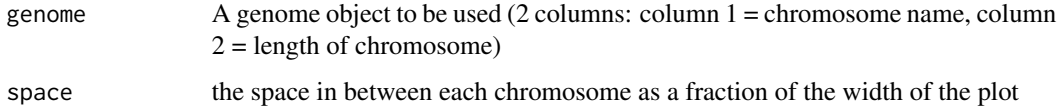

<span id="page-3-0"></span>convertstrandinfo *Converts strand info to 1 / -1*

# Description

Converts strand info to 1 / -1

#### Usage

convertstrandinfo(strandvector)

# Arguments

strandvector vector of strand information to convert from  $+/-$  to  $1/-1$  if neccesary

labelgenome *Adds genome coordinates to the x-axis of a Sushi plot*

### Description

Adds genome coordinates to the x-axis of a Sushi plot

#### Usage

```
labelgenome(chrom, chromstart, chromend, genome = NULL, space = 0.01,
 scale = "bp", side = 1, scipen = 20, n = 5, chromfont = 2,
 chromadjust = 0.015, chromcex = 1, chromline = 0.5, scalefont = 2,
  scaleadjust = 0.985, scalecex = 1, scaleline = 0.5, line = 0.18,
 edgeblankfraction = 0.1, ...)
```
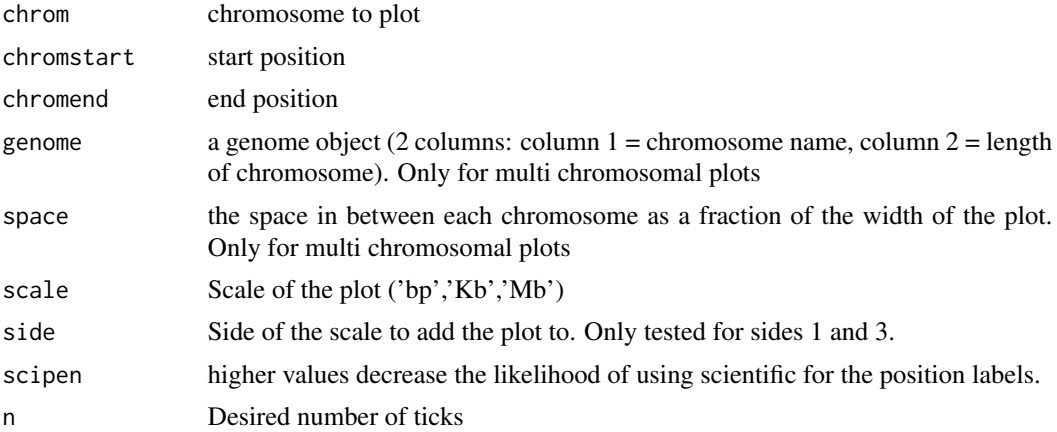

#### <span id="page-4-0"></span>labelplot 5

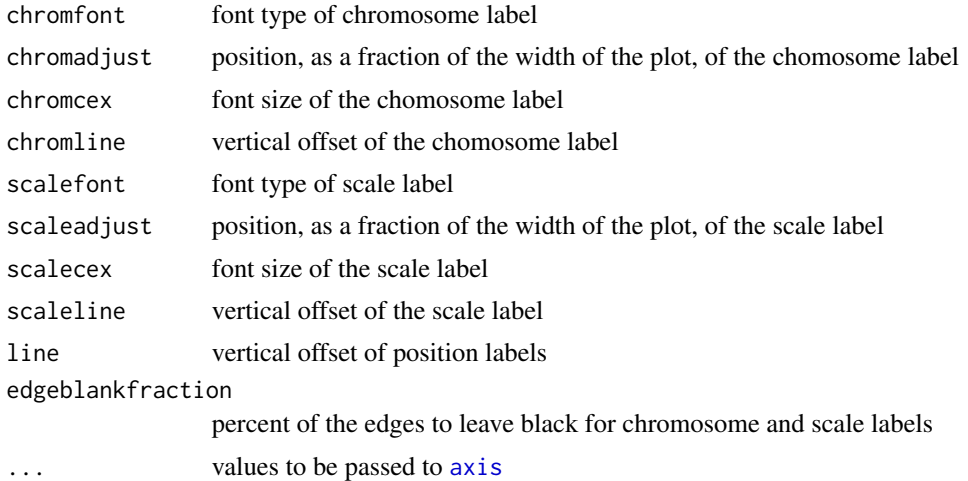

#### Examples

data(Sushi\_DNaseI.bedgraph) # set the genomic regions

```
plotBedgraph(Sushi_DNaseI.bedgraph,chrom="chr11",chromstart=1650000,chromend=2350000,colorbycol=SushiColors(7))
labelgenome(chrom="chr11",chromstart=1650000,chromend=2350000,side=1,n=4,scale="Mb")
axis(side=2,las=2,tcl=.2)
mtext("Read Depth",side=2,line=1.75,cex=.75,font=2)
```
labelplot *adds a letter and a title to a plot*

#### Description

This function adds a letter and a title (both are optional) to the top of a plot. Udeful for generating paper figures.

#### Usage

```
labelplot(letter = NULL, title = NULL, letteradj = -0.05, titleadj = 0,
  letterfont = 2, titlefont = 2, lettercex = 1.2, titlecex = 1,
  letterline = 0.5, titleline = 0.5, lettercol = "black",
  titlecol = "black")
```
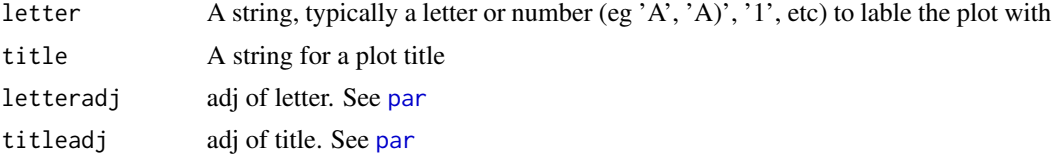

<span id="page-5-0"></span>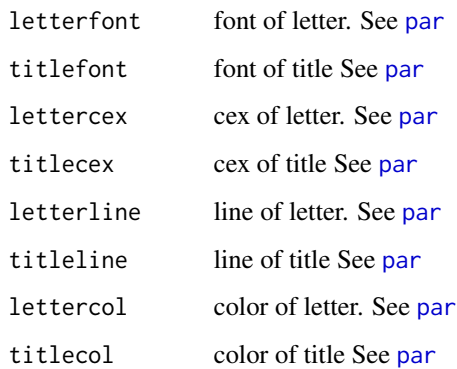

# Examples

```
par(mar=c(3,3,3,3))
plot((1:10),col=maptocolors(vec=(1:10),colorRampPalette(c("blue","red"))),pch=19,cex=4)
labelplot("A)"," sample plot",lettercex=2,titlecex=2,titlecol="blue")
```
maptocolors *maps numeric vector to color palette*

# Description

maps numeric vector to color palette

#### Usage

```
maptocolors(vec, col, num = 100, range = NULL)
```
# Arguments

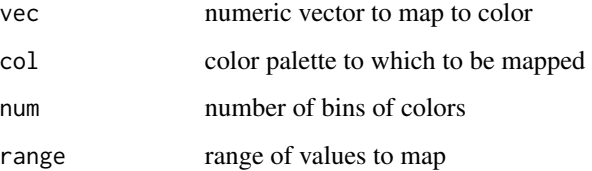

# Examples

plot((1:10),col=maptocolors(vec=(1:10),colorRampPalette(c("blue","red"))),pch=19,cex=4)

<span id="page-6-0"></span>

# Description

maps numeric vector to line widths

# Usage

maptolwd(lwdby, range = c(1, 5))

# Arguments

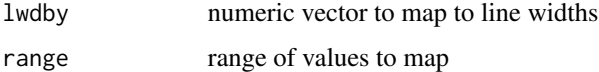

# Examples

plot((1:10),lwd=maptolwd(lwdby=(1:10)))

opaque *makes colors transparent (or opaque)*

# Description

makes colors transparent (or opaque)

# Usage

```
opaque(color = SushiColors(7)(7), transparency = 0.5)
```
#### Arguments

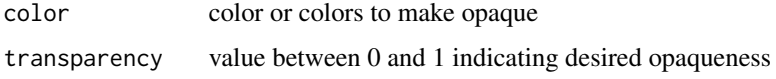

# Examples

```
plot((1:10),col="red",pch=19)
points((10:1),col=opaque("red",transparency=0.3),pch=19)
```
<span id="page-7-0"></span>

# Description

plots data stored in bed file format

#### Usage

```
plotBed(beddata, chrom, chromstart, chromend, type = "region",
  colorby = NULL, colorbycol = NULL, colorbyrange = NULL,
  rownumber = NULL, row = "auto", height = 0.4, plotbg = "white",
 wiggle = 0.02, splitstrand = FALSE, numbins = 200, binsmoothing = 10,
 palettes = topo.colors, rowlabels = NULL, rowlabelcol = "dodgerblue2",
  rowlabelfont = 2, rowlabelcex = 1, maxrows = 1e+06,
  color = "dodgerblue4", xaxt = "none", yaxt = "none", xlab = "",
 ylab = "", xaxs = "i", yaxs = "i", bty = "n", border = NA, ...)
```
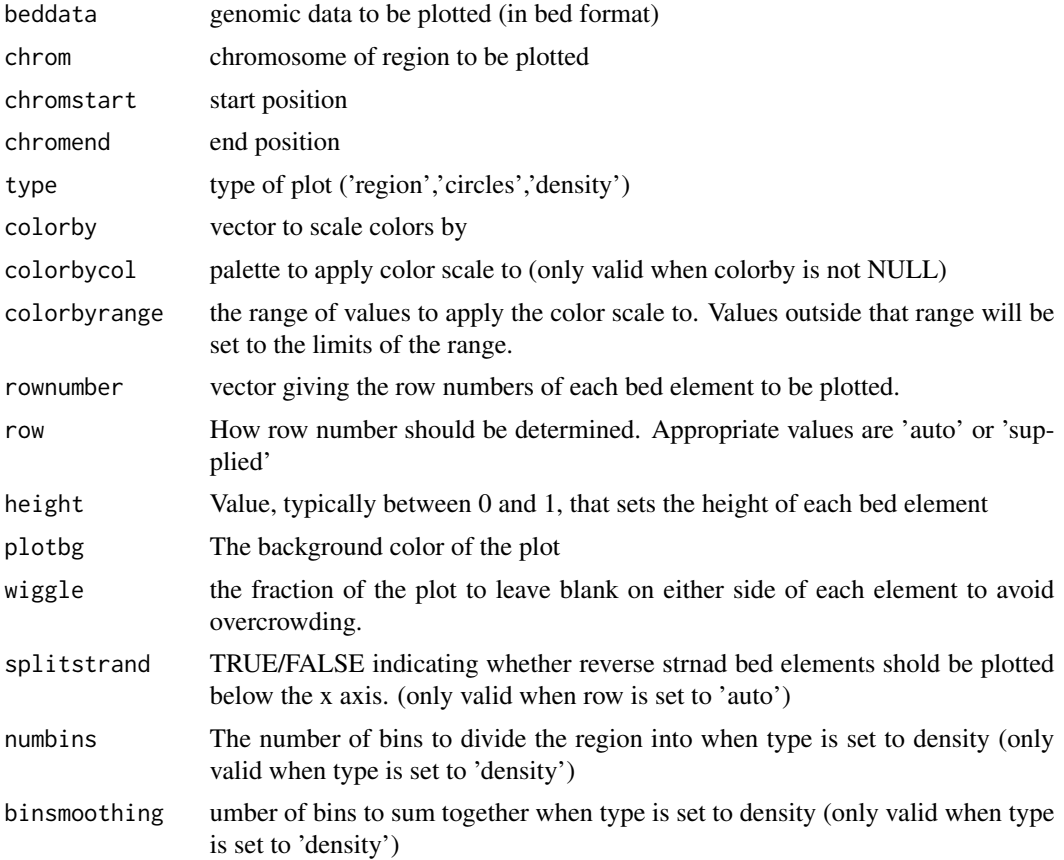

#### plotBed 9

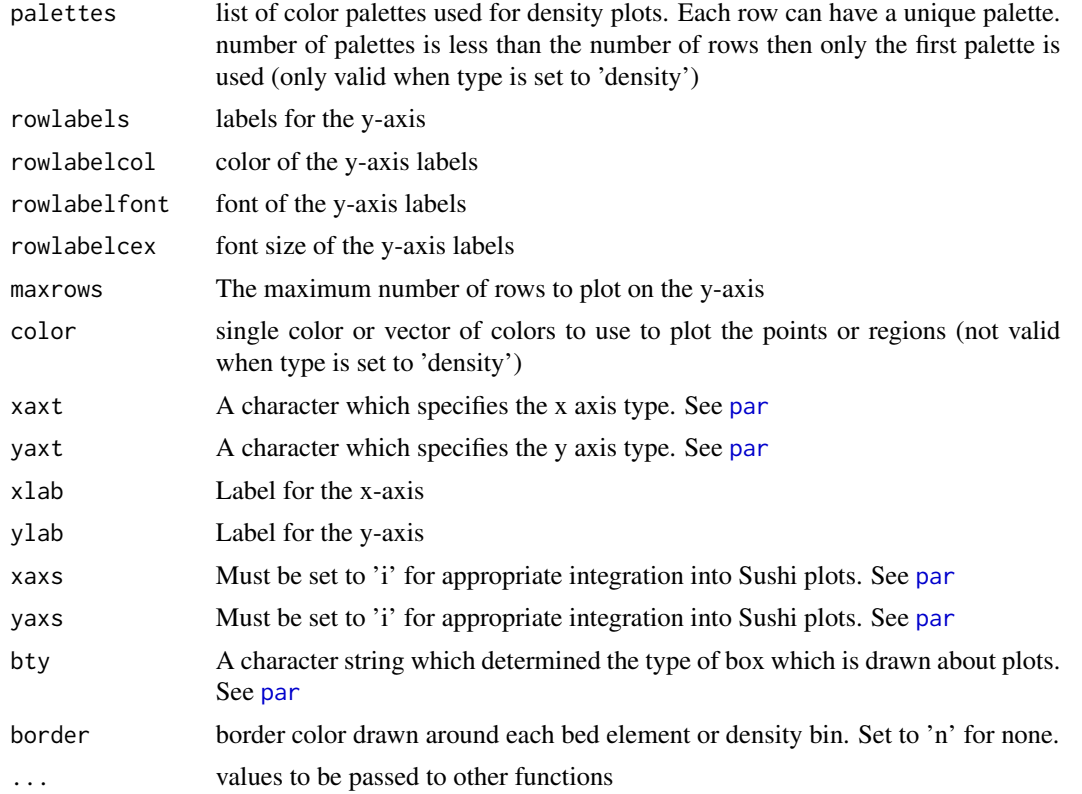

# Examples

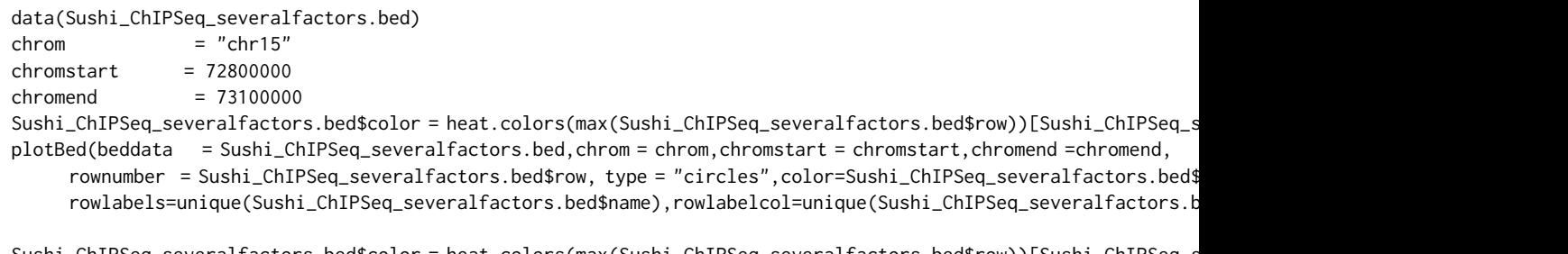

Sushi\_ChIPSeq\_severalfactors.bed\$color = heat.colors(max(Sushi\_ChIPSeq\_severalfactors.bed\$row))[Sushi\_ChIPSeq\_severalfactors.bed\$row]

plotBed(beddata = Sushi\_ChIPSeq\_severalfactors.bed,chrom = chrom,chromstart = chromstart,chromend =chromend, rownumber = Sushi\_ChIPSeq\_severalfactors.bed\$row, type = "region",color=Sushi\_ChIPSeq\_severalfactors.bed\$c rowlabels=unique(Sushi\_ChIPSeq\_severalfactors.bed\$name),rowlabelcol=unique(Sushi\_ChIPSeq\_severalfactors.b

```
colors = c("dodgerblue1","firebrick2","violet","yellow",
        "dodgerblue1","firebrick2","violet","yellow",
        "dodgerblue1","firebrick2","violet")
plotBed(beddata = Sushi_ChIPSeq_severalfactors.bed,chrom = chrom,chromstart = chromstart,chromend =chromend,
      rownumber = Sushi_ChIPSeq_severalfactors.bed$row, type = "density",row="supplied",
     rowlabels=unique(Sushi_ChIPSeq_severalfactors.bed$name),rowlabelcol=colors,rowlabelcex=0.75,
        palettes=list(
        colorRampPalette(c("black",colors[1])),
```

```
colorRampPalette(c("black",colors[2])),
colorRampPalette(c("black",colors[3])),
colorRampPalette(c("black",colors[4])),
colorRampPalette(c("black",colors[5])),
colorRampPalette(c("black",colors[6])),
colorRampPalette(c("black",colors[7])),
colorRampPalette(c("black",colors[8])),
colorRampPalette(c("black",colors[9])),
colorRampPalette(c("black",colors[10])),
colorRampPalette(c("black",colors[11]))))
```
plotBedgraph *plots data stored in bed file format*

# Description

plots data stored in bed file format

# Usage

```
plotBedgraph(signal, chrom, chromstart, chromend, range = NULL,
 color = SushiColors(2)(2)[1], lwd = 1, linecolor = NA,
  addscale = FALSE, overlay = FALSE, rescaleoverlay = FALSE,
  transparency = 1, flip = FALSE, xaxt = "none", yaxt = "none",
 xlab = "", ylab = "", xaxs = "i", yaxs = "i", bty = "n",
 ymax = 1.04, colorbycol = NULL, ...)
```
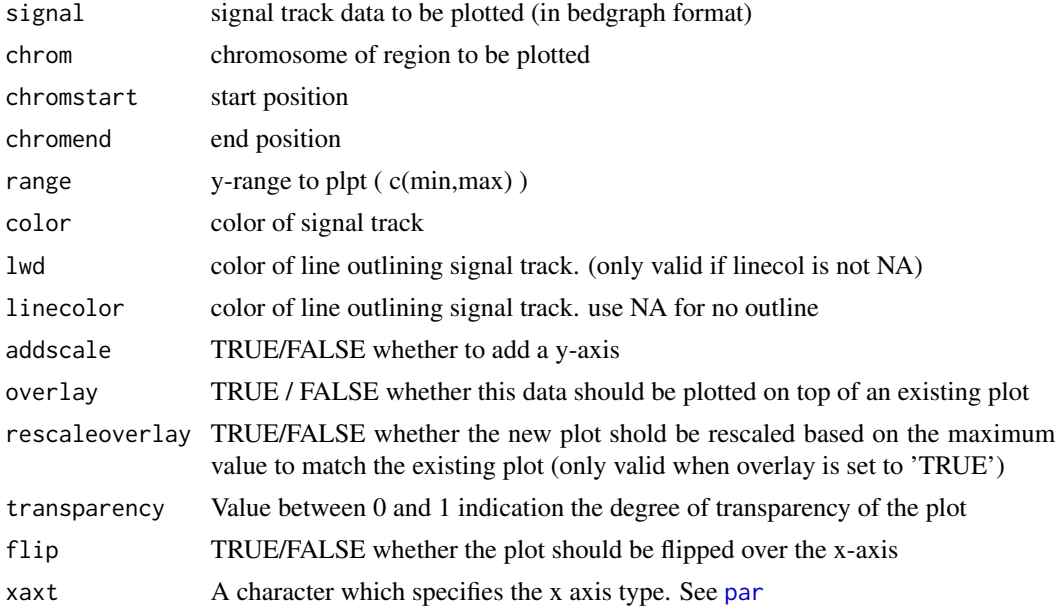

#### <span id="page-10-0"></span>plotBedpe 11

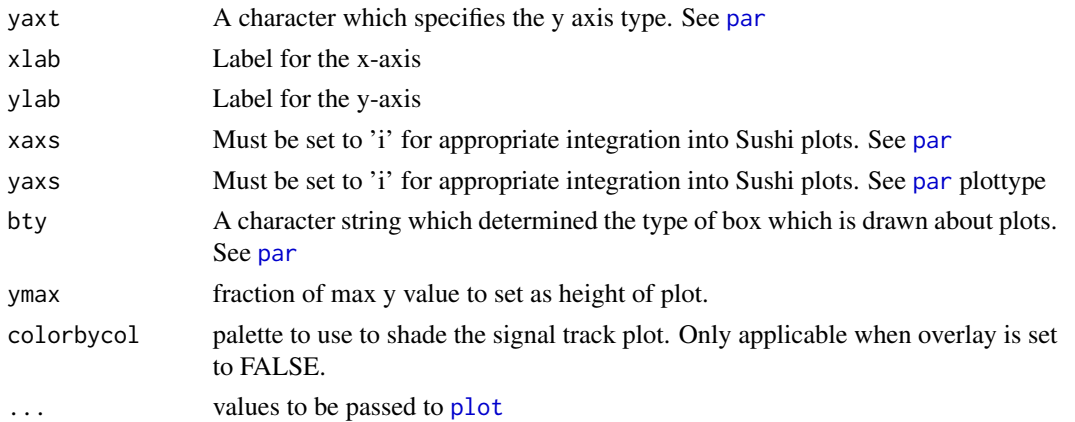

#### Examples

data(Sushi\_ChIPSeq\_CTCF.bedgraph) data(Sushi\_DNaseI.bedgraph)

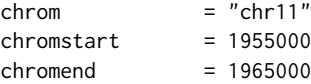

plotBedgraph(Sushi\_ChIPSeq\_CTCF.bedgraph,chrom,chromstart,chromend,transparency=.50,flip=FALSE,color="blue",li plotBedgraph(Sushi\_DNaseI.bedgraph,chrom,chromstart,chromend,transparency=.50,flip=FALSE,color="#E5001B",linec labelgenome(chrom,chromstart,chromend,side=1,scipen=20,n=3,line=.18,chromline=.5,scaleline=0.5,scale="Mb")

```
transparency = 0.5
coll = col2rgb("blue")finalcolor1 = rgb(col1[1], col1[2], col1[3], alpha=transparency * 255, maxColorValue = 255)col2 = col2rgb("#E5001B")
finalcolor2 = rgb(col2[1],col2[2],col2[3],alpha=transparency * 255,maxColorValue = 255)
```
legend("topright",inset=0.025,legend=c("DnaseI","ChIP-seq (CTCF)"),fill=c(finalcolor1,finalcolor2),border=c("b

plotBedpe *plots data stored in bed file format*

#### Description

plots data stored in bed file format

#### Usage

```
plotBedpe(bedpedata, chrom, chromstart, chromend, heights, color = "black",
  colorby = NULL, colorbycol = NULL, colorbyrange = NULL, lwdby = NULL,
  lwdrange = c(1, 5), offset = 0, flip = FALSE, lwd = 1, xaxt = "n",
 yaxt = "n", bty = "n", plottype = "loops", maxrows = 10000,
  height = 0.3, ymax = 1.04, ...)
```
#### Arguments

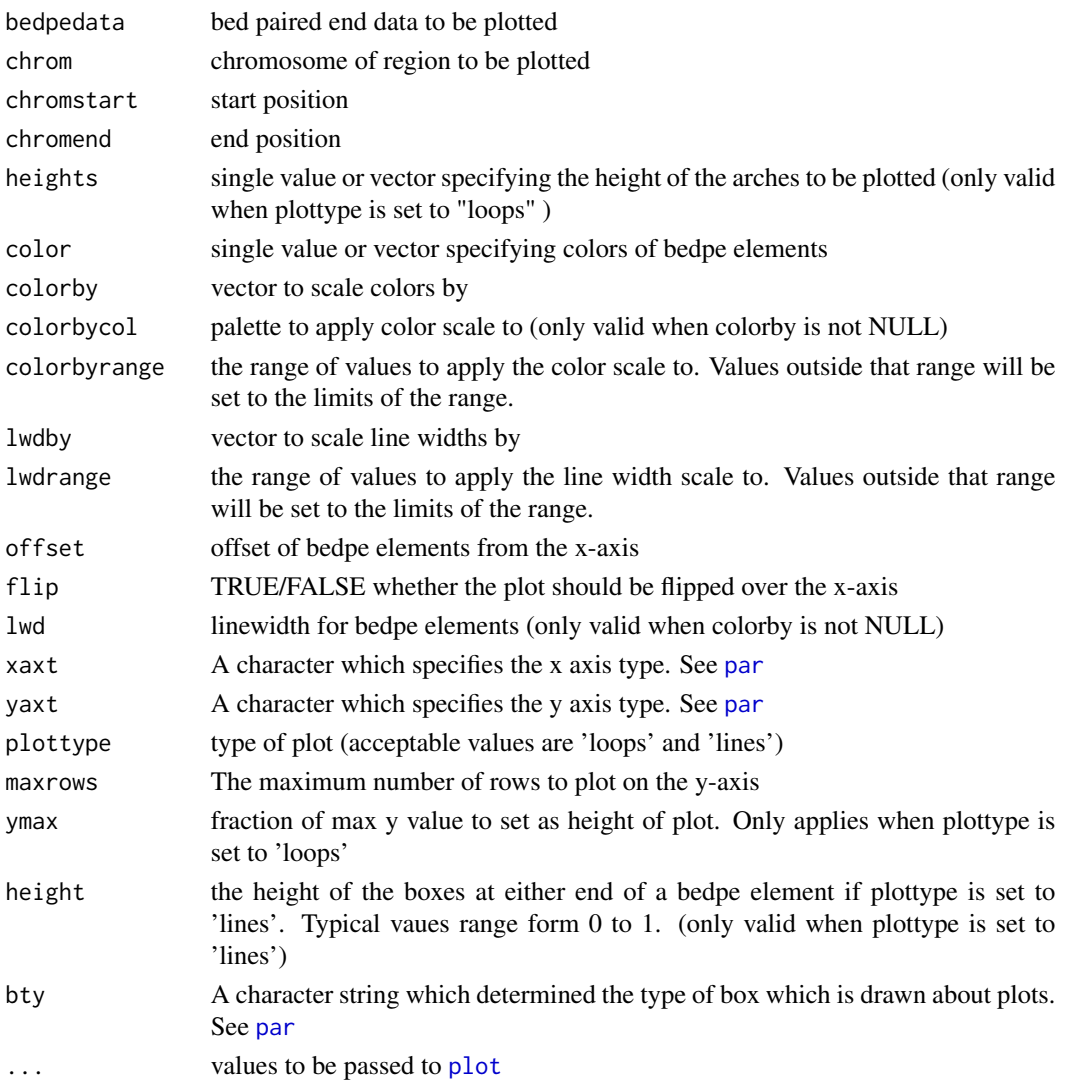

#### Examples

data(Sushi\_5C.bedpe)

```
chrom = "chr11"<br>chromstart = 1650000
chromstart
chromend = 2350000
```
pbpe = plotBedpe(Sushi\_5C.bedpe,chrom,chromstart,chromend,heights = Sushi\_5C.bedpe\$score,offset=0,flip=FALSE,bty lwd=1,plottype="loops",colorby=Sushi\_5C.bedpe\$samplenumber,colorbycol=topo.colors) labelgenome(chrom, chromstart,chromend,side=1,scipen=20,n=3,scale="Mb",line=.18,chromline=.5,scaleline=0.5) legend("topright",inset =0.01,legend=c("K562","HeLa","GM12878"),col=c(topo.colors(3)),pch=19,bty=n,text.font=2) axis(side=2,las=2,tcl=.2)

mtext("Z-score",side=2,line=1.75,cex=.75,font=2)

<span id="page-12-0"></span>

# Description

plots gene structure or transcript structures

# Usage

```
plotGenes(geneinfo = NULL, chrom = NULL, chromstart = NULL,
  chromend = NULL, col = SubifColors(2)(2)[1], bheight = 0.3,
  lheight = 0.3, bentline = TRUE, packrow = TRUE, maxrows = 10000,
  colorby = NULL, colorbyrange = NULL,
  colorbycol = colorRampPalette(c("blue", "red")), types = "exon",
 plotgenetype = "box", arrowlength = 0.005, wigglefactor = 0.05,
  labeltext = TRUE, labeloffset = 0.4, fontsize = 0.7, fonttype = 2,
  labelat = "middle", ...)
```
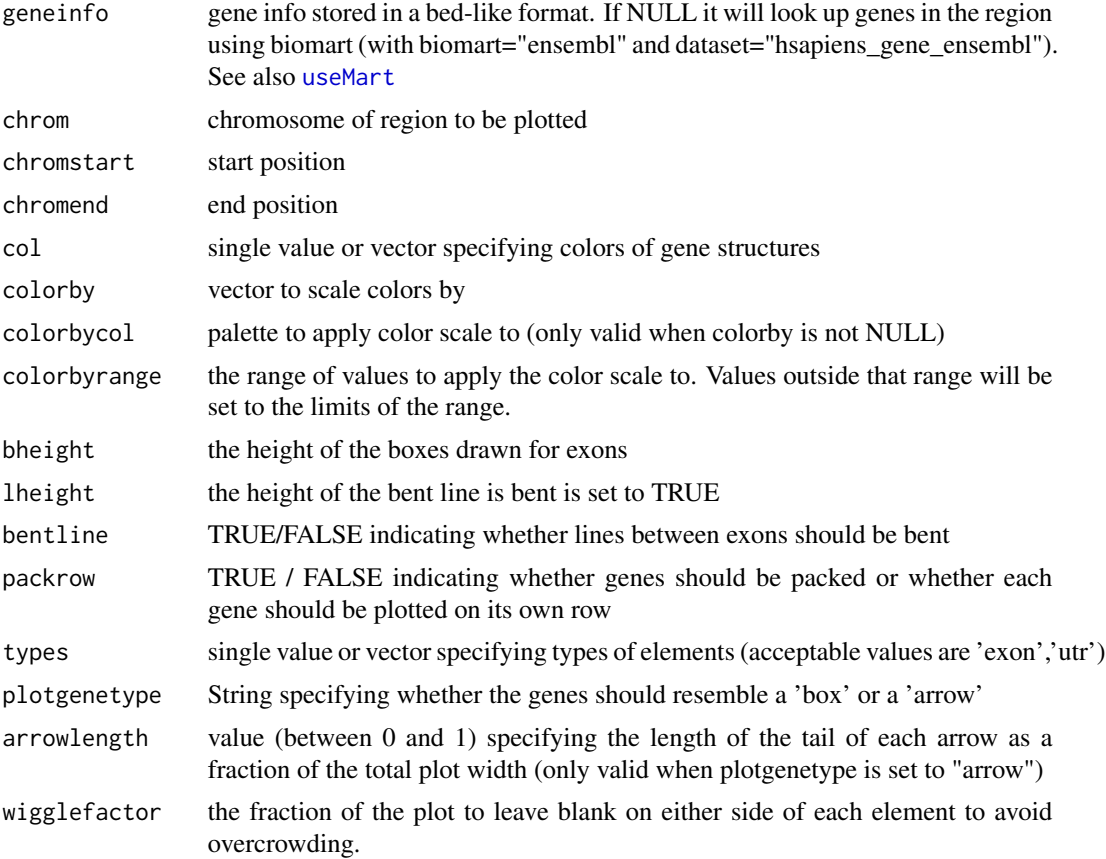

<span id="page-13-0"></span>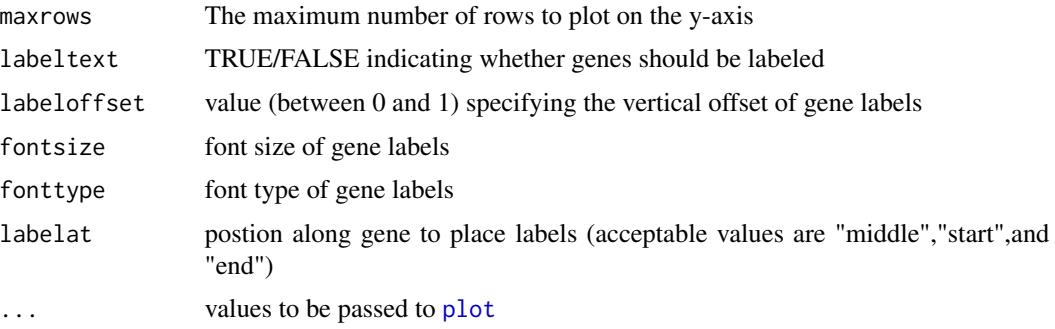

# Examples

data(Sushi\_genes.bed)

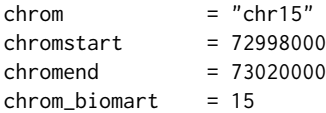

plotGenes(Sushi\_genes.bed,chrom\_biomart,chromstart,chromend ,types=Sushi\_genes.bed\$type, maxrows=1,height=0.5,plotgenetype="arrow",bentline=FALSE,col="blue", labeloffset=1,fontsize=1.2)

labelgenome( chrom, chromstart,chromend,side=1,scipen=20,n=3,scale="Mb",line=.18,chromline=.5,scaleline=0.5)

plotHic *plots HiC interactio matrix*

# Description

plots HiC interactio matrix

#### Usage

```
plotHic(hicdata, chrom, chromstart, chromend, max_y = 30, zrange = NULL,
 palette = SushiColors(7), flip = FALSE)
```
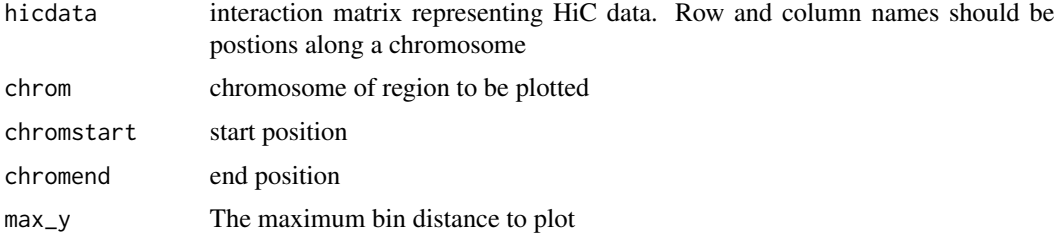

# <span id="page-14-0"></span>plotManhattan 15

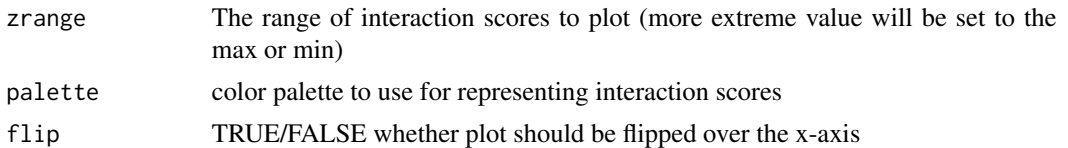

#### Examples

data(Sushi\_HiC.matrix)

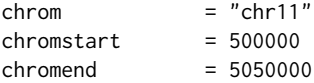

 $phic = plotHic(Sushi_Hic.matrix, chrom, chrom, standard, chromened, max_y = 20, zrange = c(0, 28), palette = topo. colors, flip=F$ labelgenome(chrom,chromstart,chromend,side=1,scipen=20,n=4,scale="Mb",edgeblankfraction=0.20,line=.18,chromlin addlegend(phic[[1]],palette=phic[[2]],title="score",side="right",bottominset=0.4,topinset=0,xoffset=-.035,labe

plotManhattan *plots a Manhattan plot*

#### Description

plots a Manhattan plot

#### Usage

```
plotManhattan(bedfile, chrom = NULL, chromstart = NULL, chromend = NULL,
 pvalues, genome = NULL, col = SushiColors(5), space = 0.01,
 ymax = 1.04, ...
```
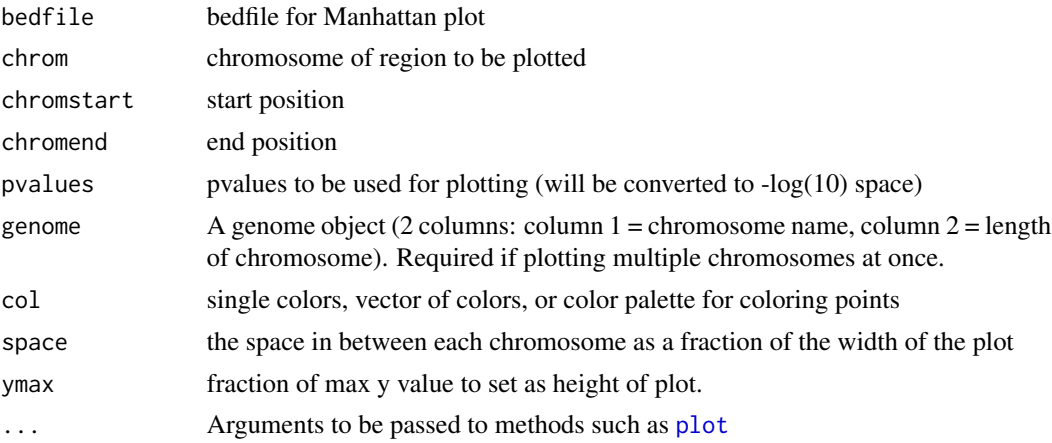

#### Examples

```
data(Sushi_GWAS.bed)
data(Sushi_hg18_genome)
```
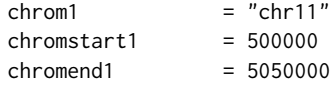

```
plotManhattan(bedfile=Sushi_GWAS.bed,pvalues=Sushi_GWAS.bed[,5],genome=Sushi_hg18_genome,col=topo.colors,cex=0.75)
labelgenome(genome=Sushi_hg18_genome,side=1,scipen=20,n=4,scale="Mb",edgeblankfraction=0.20,line=.18,chromline
axis(side=2,las=2,tcl=.2)
mtext("log10(P)",side=2,line=1.75,cex=.75,font=2)
```
sortChrom *sort chromosome files by chom name*

#### Description

sort chromosome files by chom name

#### Usage

sortChrom(genome)

# Arguments

genome A genome object to be used (2 columns: column 1 = chromosome name, column 2 = length of chromosome)

SushiColors *Generates a Sushi color palette*

# Description

Generates a Sushi color palette

#### Usage

```
SushiColors(palette = "fire")
```
# Arguments

palette The name of the Sushi palette to return. For list of available palettes try (Sushi-Colors(list))

<span id="page-15-0"></span>

# <span id="page-16-0"></span>Sushi\_5C.bedpe 17

#### Examples

```
plot(1,xlab=,xaxt=n,ylab=,yaxt=n,xlim=c(0,8),ylim=c(2,8),type=n,bg="grey")
for (i in (2:7))
{
  points(x=(1:i),y=rep(i,i),bg=SushiColors(i)(i),cex=3,pch=21)
}
axis(side=2,at=(2:7),labels=(2:7),las=2)
axis(side=1,at=(1:7),labels=(1:7))
mtext("SushiColors",side=3,font=2, line=1, cex=1.5)
mtext("colors",side=1,font=2, line=2)
mtext("palette",side=2,font=2, line=2)
```
Sushi\_5C.bedpe *Sushi\_5C.bedpe*

#### Description

This data set list the genomic locations of 5C interactions in multiple cell lines with coordinates based on the NCBI36 / hg18 genome build.

#### Usage

Sushi\_5C.bedpe

#### Format

bedpe format

# Source

Sanyal, A., Lajoie, B. R., Jain, G. & Dekker, J. The long-range interaction landscape of gene promoters. Nature 489, 109-113 (2012).

Sushi\_ChIAPET\_pol2.bedpe

*Sushi\_ChIAPET\_pol2.bedpe*

# Description

This data set list the genomic locations of Pol2 ChIA PET interactions in K562 cells with coordinates based on the NCBI36 / hg18 genome build.

#### Usage

Sushi\_ChIAPET\_pol2.bedpe

# Format

bedpe format

#### Source

Li, G. et al. Extensive Promoter-Centered Chromatin Interactions Provide a Topological Basis for Transcription Regulation. Cell 148, 84-98 (2012).

Sushi\_ChIPExo\_CTCF.bedgraph

*Sushi\_ChIPExo\_CTCF.bedgraph*

#### Description

This data set describes read depths across the genomce resulting from a CTCF ChIP Exo experiment in K562 cells with coordinates based on the NCBI36 / hg18 genome build.

# Usage

Sushi\_ChIPExo\_CTCF.bedgrap

# Format

bedgraph format

# Source

Rhee, H. S. & Pugh, B. F. Comprehensive genome-wide protein-DNA interactions detected at single-nucleotide resolution. Cell 147, 1408-1419 (2011).

Sushi\_ChIPSeq\_CTCF.bedgraph *Sushi\_ChIPSeq\_CTCF.bedgraph*

#### Description

This data set describes read depths across the genomce resulting from a CTCF ChIP seq experiment in K562 cells with coordinates based on the NCBI36 / hg18 genome build.

# Usage

Sushi\_ChIPSeq\_CTCF.bedgraph

# Format

bedgraph format

<span id="page-17-0"></span>

#### <span id="page-18-0"></span>Source

Consortium, T. E. P. An integrated encyclopedia of DNA elements in the human genome. Nature 489, 57-74 (2012).

Sushi\_ChIPSeq\_pol2.bed

*Sushi\_ChIPSeq\_pol2.bed*

# Description

This data set describes aligned sequencing reads for Pol2 in K562 cells as determined by ChIP-seq with coordinates based on the NCBI36 / hg18 genome build.

#### Usage

Sushi\_ChIPSeq\_pol2.bed

#### Format

bed format

#### Source

Consortium, T. E. P. An integrated encyclopedia of DNA elements in the human genome. Nature 489, 57-74 (2012).

Sushi\_ChIPSeq\_pol2.bedgraph

*Sushi\_ChIPSeq\_pol2.bedgraph*

# Description

This data set describes read depths across the genomce resulting from a Pol2 ChIP seq experiment in K562 cells with coordinates based on the NCBI36 / hg18 genome build.

#### Usage

Sushi\_ChIPSeq\_pol2.bedgraph

#### Format

bedgraph format

#### Source

Consortium, T. E. P. An integrated encyclopedia of DNA elements in the human genome. Nature 489, 57-74 (2012).

<span id="page-19-0"></span>Sushi\_ChIPSeq\_severalfactors.bed *Sushi\_ChIPSeq\_severalfactors.bed*

#### Description

This data set describes binding sites for multiple factors in K562 cells as determined by ChIP-seq with coordinates based on the NCBI36 / hg18 genome build.

#### Usage

Sushi\_ChIPSeq\_severalfactors.bed

#### Format

bed format

#### Source

Consortium, T. E. P. An integrated encyclopedia of DNA elements in the human genome. Nature 489, 57-74 (2012).

Sushi\_DNaseI.bedgraph *Sushi\_DNaseI.bedgraph*

# Description

This data set describes read depths across the genomce resulting from a DNaseI hypersensitivity experiment in K562 cells with coordinates based on the NCBI36 / hg18 genome build.

#### Usage

Sushi\_DNaseI.bedgraph

# Format

bedgraph format

#### Source

Neph, S. et al. An expansive human regulatory lexicon encoded in transcription factor footprints. Nature 489, 83-90 (2012).

# <span id="page-20-0"></span>Description

Bed data representing human genes with coordinates based on the NCBI36 / hg18 genome build.

# Usage

Sushi\_genes.bed

# Format

bed format

# Source

http://www.biomart.org/

Sushi\_GWAS.bed *Sushi\_GWAS.bed*

# Description

Bed data representing results from a GWAS study of blood pressure and cardiovascular disease risk with coordinates based on the NCBI36 / hg18 genome build.

#### Usage

Sushi\_GWAS.bed

#### Format

bed format

#### Source

Ehret, G. B. et al. Genetic variants in novel pathways influence blood pressure and cardiovascular disease risk. Nature 478, 103-109 (2011).

<span id="page-21-0"></span>Sushi\_hg18\_genome *Sushi\_hg18\_genome*

#### Description

This data set describes the length of human chromosomes according to the NCBI36 / hg18 genome build.

#### Usage

```
Sushi_hg18_genome
```
# Format

two columns (column  $1 =$  chromosome name, column  $2 =$  length of chromosome)

#### Source

http://www.biomart.org/ and Consortium, T. E. P. An integrated encyclopedia of DNA elements in the human genome. Nature 489, 57-74 (2012).

Sushi\_HiC.matrix *Sushi\_HiC.matrix*

# Description

Bed data representing results from a GWAS study of blood pressure and cardiovascular disease risk with coordinates based on the NCBI36 / hg18 genome build.

#### Usage

Sushi\_HiC.matrix

#### Format

matrix

# Source

Dixon, J. R. et al. Topological domains in mammalian genomes identified by analysis of chromatin interactions. Nature (2012). doi:10.1038/nature11082

<span id="page-22-0"></span>Sushi\_RNASeq\_K562.bedgraph

*Sushi\_RNASeq\_K562.bedgraph*

# Description

Bedgraph data representing RNA-seq dat from K562 with coordinates based on the NCBI36 / hg18 genome build.

Bedgraph data representing RNA-seq dat from K562 with coordinates based on the NCBI36 / hg18 genome build.

#### Usage

Sushi\_RNASeq\_K562.bedgraph

Sushi\_RNASeq\_K562.bedgraph

# Format

bedgraph format

#### Source

Consortium, T. E. P. An integrated encyclopedia of DNA elements in the human genome. Nature 489, 57-74 (2012).

Consortium, T. E. P. An integrated encyclopedia of DNA elements in the human genome. Nature 489, 57-74 (2012).

Sushi\_transcripts.bed *Sushi\_transcripts.bed*

# Description

Bed data representing human transcripts and their expression in K562 cells with coordinates based on the NCBI36 / hg18 genome build.

# Usage

```
Sushi_transcripts.bed
```
#### Format

bed format

#### <span id="page-23-0"></span>Source

http://www.biomart.org/ and Consortium, T. E. P. An integrated encyclopedia of DNA elements in the human genome. Nature 489, 57-74 (2012).

#### zoombox *Adds a zoom box to a plot*

#### Description

This function is used on the second plot of a zoom in

#### Usage

```
zoombox(zoomregion = NULL, lty = 2, lwd = 1, col = "black",
  topextend = 2, passthrough = FALSE)
```
# Arguments

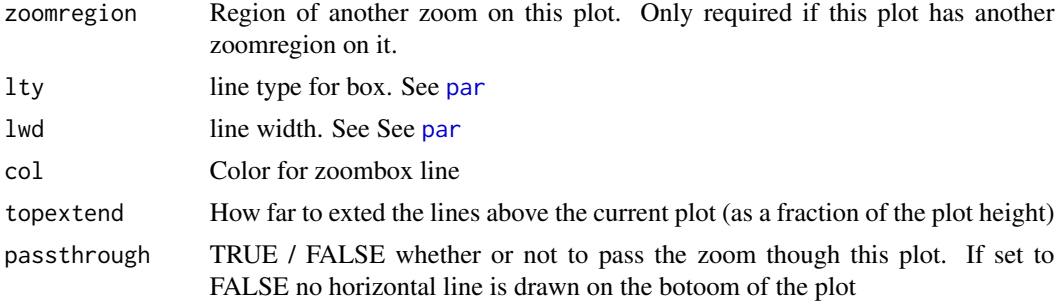

# Examples

```
data(Sushi_DNaseI.bedgraph)
data(Sushi_ChIPSeq_CTCF.bedgraph)
# make a layout for all of the plots
layout(matrix(c(1,1,
              2,2)
            ,2, 2, byrow = TRUE))
par(mgp=c(3, .3, 0))
par(mar=c(3,4,2,1))
chrom = "chr11"chromstart = 1650000
chromend = 2350000
zoomregion1 = c(1955000,1965000)
```
plotBedgraph(Sushi\_DNaseI.bedgraph,chrom,chromstart,chromend,transparency=1.0,color="#5900E5",lwd=1,linecol="#5900E5")

zoomsregion(zoomregion1,col=NA,zoomborder="black",lty=2,lwd=1,extend=c(0.01,0.09),wideextend=0.10,offsets=c(0,

#### <span id="page-24-0"></span>zoomsregion 25

labelgenome(chrom,chromstart,chromend,side=1,scipen=20,n=4,line=.18,chromline=.5,scaleline=0.5,scale="Mb")

```
axis(side=2,las=2,tcl=.2)
mtext("Read Depth",side=2,line=1.75,cex=.75,font=2)
```

```
# plot dnaseI data
plotBedgraph(Sushi_DNaseI.bedgraph,chrom,zoomregion1[1],zoomregion1[2],transparency=.50,flip=FALSE,color="#E50
```

```
# plot chip-seq data
plotBedgraph(Sushi_ChIPSeq_CTCF.bedgraph,chrom,zoomregion1[1],zoomregion1[2],transparency=.30,flip=FALSE,color
```

```
# add zoombox
zoombox(zoomregion = NULL,lwd = 1,col="black")
```

```
axis(side=2,las=2,tcl=.2)
mtext("Read Depth",side=2,line=1.75,cex=.75,font=2)
```

```
# add the genome labels
labelgenome(chrom,zoomregion1[1],zoomregion1[2],side=1,scipen=20,n=3,line=.18,chromline=.5,scaleline=0.5,scale
```

```
# set the legend colors
transparency = 0.5
coll = col2rgb("blue")finalcolor1 = rgb(col1[1], col1[2], col1[3], alpha=transparency * 255, max = 255)col2 = col2rgb("#E5001B")
finalcolor = <math>rgb(col2[1], col2[2], col2[3], alpha = transparency * 255, max = 255)</math>
```

```
# add legend
legend("topright",inset=0.025,legend=c("DnaseI","ChIP-seq (CTCF)"),fill=c(finalcolor1,finalcolor2),border=c("b
```
zoomsregion *Adds a zoom region to a plot*

#### Description

This function is used on the first plot of a zoom in

#### Usage

```
zoomsregion(region, chrom = NULL, genome = NULL, space = 0.01,
 padding = 0.005, col = NA, zoomborder = "black", lty = 2, lwd = 1,
  extend = 0, wideextend = 0.1, offsets = c(0, 0), highlight = FALSE)
```
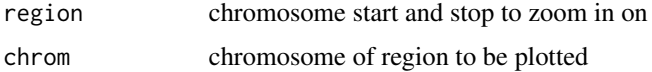

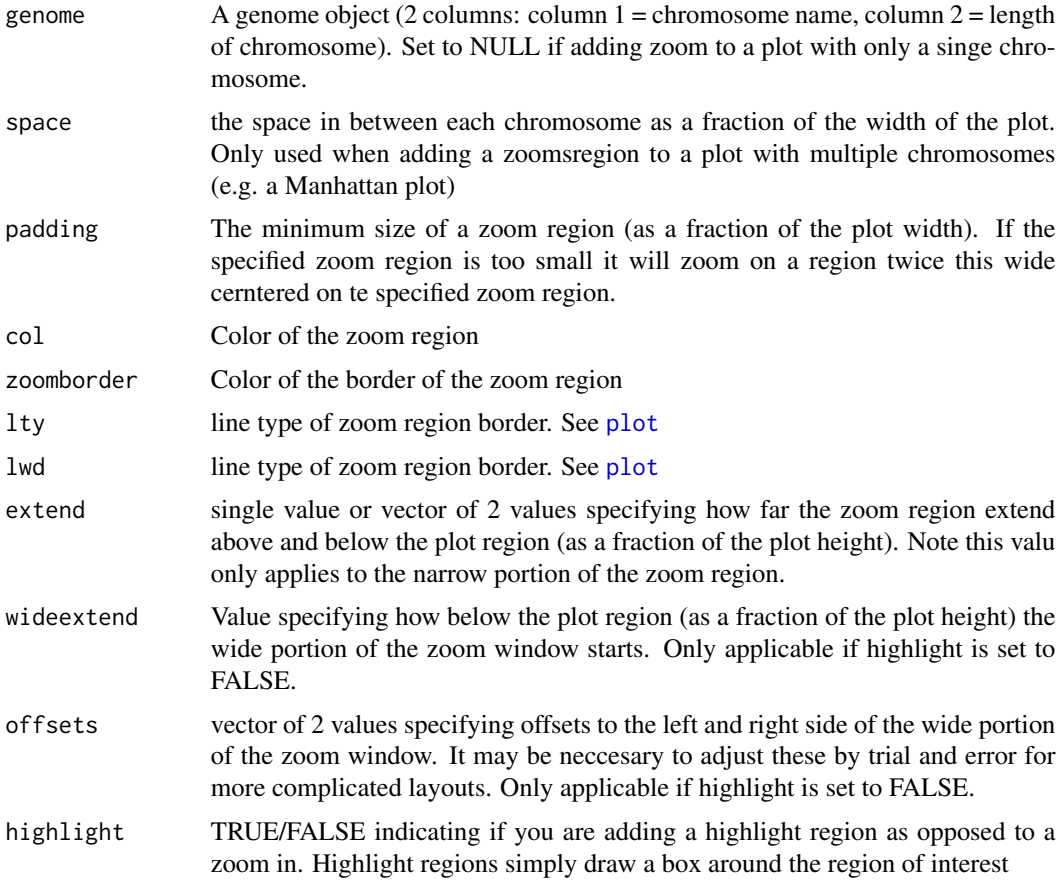

# Examples

```
data(Sushi_DNaseI.bedgraph)
data(Sushi_ChIPSeq_CTCF.bedgraph)
```

```
# make a layout for all of the plots
layout(matrix(c(1,1,
               2,2)
              ,2, 2, byrow = TRUE))
par(mgp=c(3, .3, 0))
par(mar=c(3,4,2,1))
```
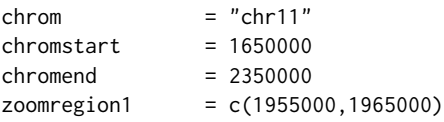

plotBedgraph(Sushi\_DNaseI.bedgraph,chrom,chromstart,chromend,transparency=1.0,color="#5900E5",lwd=1,linecol="#5900E5") zoomsregion(zoomregion1,col=NA,zoomborder="black",lty=2,lwd=1,extend=c(0.01,0.09),wideextend=0.10,offsets=c(0, labelgenome(chrom,chromstart,chromend,side=1,scipen=20,n=4,line=.18,chromline=.5,scaleline=0.5,scale="Mb")

# zoomsregion 27

```
axis(side=2,las=2,tcl=.2)
mtext("Read Depth",side=2,line=1.75,cex=.75,font=2)
# plot dnaseI data
plotBedgraph(Sushi_DNaseI.bedgraph,chrom,zoomregion1[1],zoomregion1[2],transparency=.50,flip=FALSE,color="#E50
# plot chip-seq data
plotBedgraph(Sushi_ChIPSeq_CTCF.bedgraph,chrom,zoomregion1[1],zoomregion1[2],transparency=.30,flip=FALSE,color
# add zoombox
zoombox(zoomregion = NULL,lwd = 1,col="black")
```

```
axis(side=2,las=2,tcl=.2)
mtext("Read Depth",side=2,line=1.75,cex=.75,font=2)
```

```
# add the genome labels
labelgenome(chrom,zoomregion1[1],zoomregion1[2],side=1,scipen=20,n=3,line=.18,chromline=.5,scaleline=0.5,scale
```

```
# set the legend colors
transparency = 0.5
col1 = col2rgb("blue")finalcolor1 = rgb(col1[1], col1[2], col1[3], alpha=transparency * 255, max = 255)col2 = col2rgb("#E5001B")
finalcolor2 = rgb(col2[1], col2[2], col2[3], alpha=transparency * 255, max = 255)
```

```
# add legend
legend("topright",inset=0.025,legend=c("DnaseI","ChIP-seq (CTCF)"),fill=c(finalcolor1,finalcolor2),border=c("b
```
# <span id="page-27-0"></span>Index

addlegend, [2](#page-1-0) axis, *5* chromOffsets, [3](#page-2-0) convertstrandinfo, [4](#page-3-0) labelgenome, [4](#page-3-0) labelplot, [5](#page-4-0) maptocolors, [6](#page-5-0) maptolwd, [7](#page-6-0) opaque, [7](#page-6-0) par, *5, 6*, *9–12*, *24* plot, *11, 12*, *14, 15*, *26* plotBed, [8](#page-7-0) plotBedgraph, [10](#page-9-0) plotBedpe, [11](#page-10-0) plotGenes, [13](#page-12-0) plotHic, [14](#page-13-0) plotManhattan, [15](#page-14-0) sortChrom, [16](#page-15-0) Sushi\_5C.bedpe, [17](#page-16-0) Sushi\_ChIAPET\_pol2.bedpe, [17](#page-16-0) Sushi\_ChIPExo\_CTCF.bedgraph, [18](#page-17-0) Sushi\_ChIPSeq\_CTCF.bedgraph, [18](#page-17-0) Sushi\_ChIPSeq\_pol2.bed, [19](#page-18-0) Sushi\_ChIPSeq\_pol2.bedgraph, [19](#page-18-0) Sushi\_ChIPSeq\_severalfactors.bed, [20](#page-19-0) Sushi\_DNaseI.bedgraph, [20](#page-19-0) Sushi\_genes.bed, [21](#page-20-0) Sushi\_GWAS.bed, [21](#page-20-0) Sushi\_hg18\_genome, [22](#page-21-0) Sushi\_HiC.matrix, [22](#page-21-0) Sushi\_RNASeq\_K562.bedgraph, [23](#page-22-0) Sushi\_transcripts.bed, [23](#page-22-0) SushiColors, [16](#page-15-0)

useMart, *13*

zoombox, [24](#page-23-0) zoomsregion, [25](#page-24-0)